# **HOW TO INSTALL THE ZOOM APP (Android)**

Please install the app well ahead of your scheduled appointment.

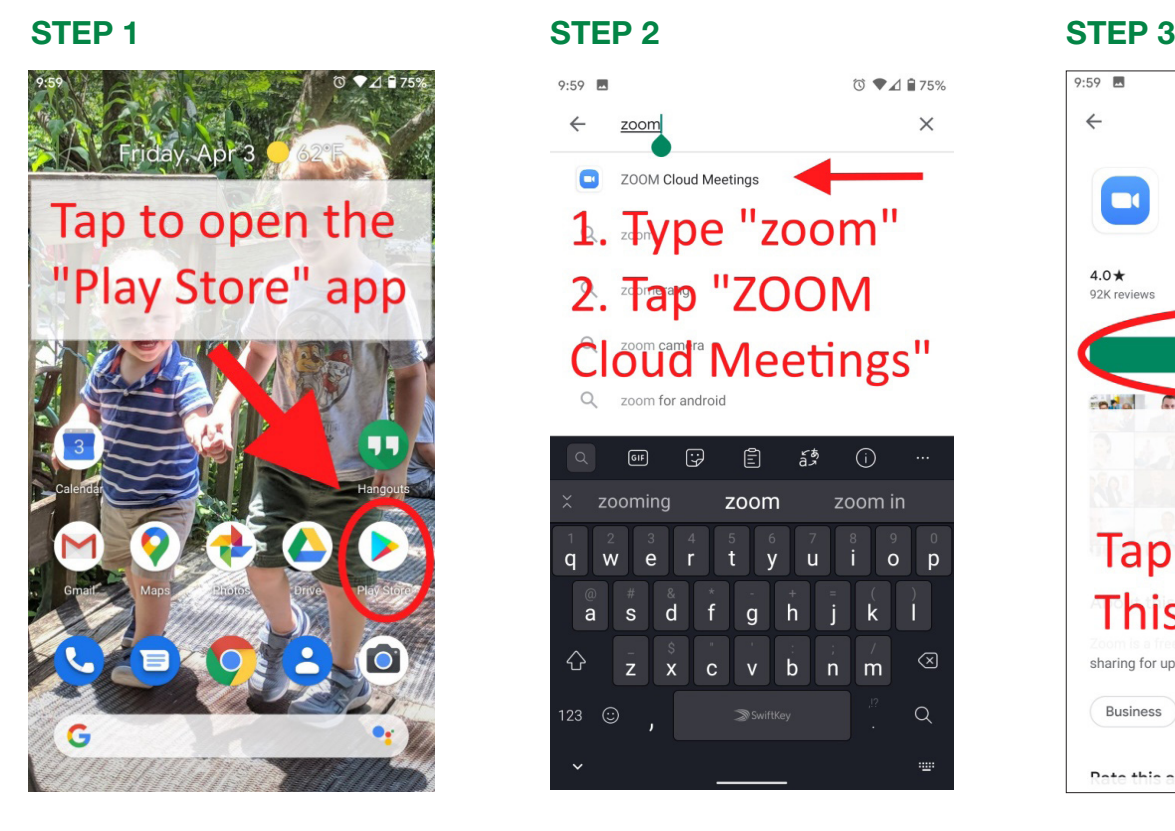

## STEP 4 STEP 5

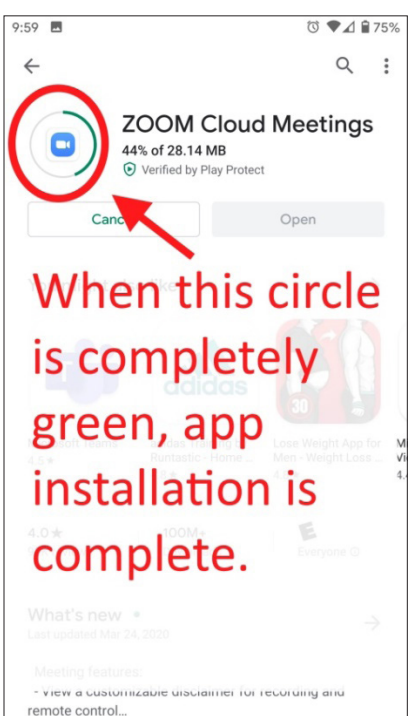

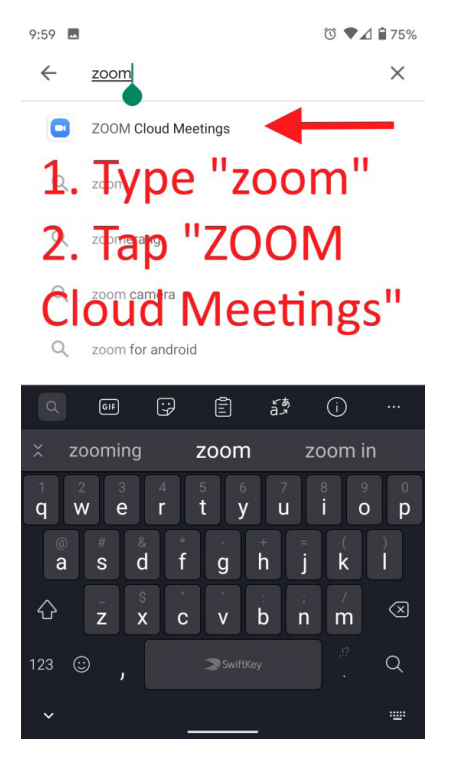

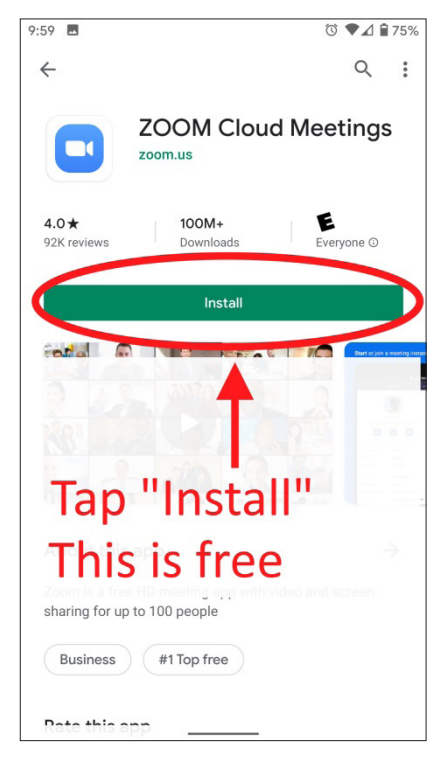

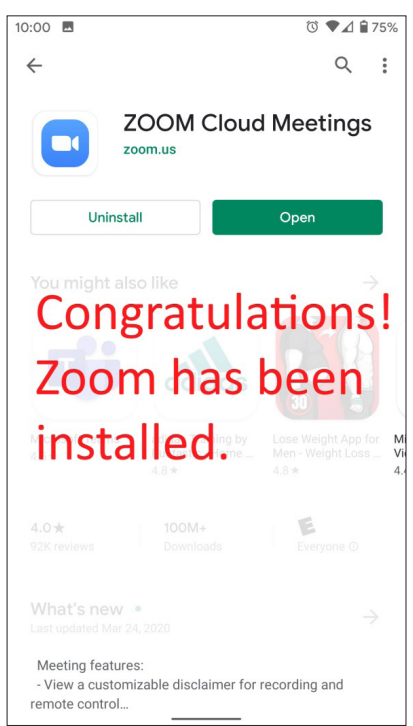

**MHEART CENTER**